SmartPrinter Crack Product Key Full [Win/Mac]

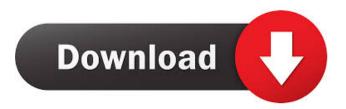

## SmartPrinter Crack [Win/Mac]

SmartPrinter Full Crack is a custom print spooler which allows you to perform actions that are not supported by most laser printer interfaces. The typical problem is that when a client asks to print a data file with a specific application, the printer's interface does not support that. With SmartPrinter Crack, you can instruct the printer to do exactly what you want, whatever the printer's interface does not support. SmartPrinter Features: SmartPrinter provides an innovative interface which allows you to perform actions that are not supported by most laser printer interfaces. SmartPrinter includes many useful features. Here are some of them: + The ability to switch directly between the print spooler and the application interface + The ability to adjust the magnification and the resolution of the printed page + The ability to display a photo or picture instead of a text file + The ability to print the requested document from the application in-place (without having to perform a print spooler task) + The ability to determine the features of the laser printer you are using (color, duplex, etc) and then perform the right actions. + The ability to perform the requested actions on a single or multiple documents + The ability to print from your documents + The ability to print from a CD or a USB flash drive + The ability to print directly to a PDF file + The ability to use SmartPrinter with any Windows application that generates Postscript files + The ability to print to a secure printer + The ability to print from any application to any printer (Windows and Mac) + The ability to display and print custom settings for each printer you have in your system + A full-featured scheduler and printer driver (the so-called "SmartScheduler") + Support for any source application generating Postscript files + The ability to print directly from a memory stick + Print preview + An efficient and responsive interface + A library containing the resources and help files you need to print with SmartPrinter +... and more SmartPrinter is a printing software for your Windows NT/2000/XP, Windows 98/ME, Windows 95/98SE/98, Windows 3.x or Windows NT 4.0/2000/XP compatible computers. You can print any type of document (letters, reports, or even HTML/PDF documents) from any Windows application by simply using the print option in the Windows menu. SmartPrinter Features: -

### **SmartPrinter With Serial Key**

The KEYMACRO macro allows you to register the print command macro itself and allows you to edit the complete macro. This means that you can edit both the print command and the user editable text. The macro editor can be opened from the Macros tab on the ribbon. In the macro editor you can change the order of command or edit the user text (indentation and cursor position). You can also insert the name of a document into the print command, change the name, change the printer, change the resolution, change the page mode, switch the document feeder or remove the document feeder from the print command. In addition you can use the macro editor to change the color of the print command. (In the Color buttons on the Ribbon). To use the macro from the print command, you first need to go to the Select Printer tab, then to the Manage Printers tab and select the printer that has been connected to the computer in the printer list. If you have multiple printers you can select multiple printers from the menu and have the program perform the print command for all the printers. The editor will open with the macro in the editor field. The printer command is automatically generated by the program. You can see the commands that are being used in the Commands section. When you have finished editing the macro you can save the macro to the computer's hard drive or print a hard copy of it to a printer. Features: - The ability to add documents to the print command by name or set a document feeder with the print command. (Example: Invoice, Freelance, Misc. etc.) - Add documents to the print command - Change the documents name - Change the document resolution - Use the macro for more than one printer - Save the macro to the computer's hard drive or print it to a printer - Add a document feeder with the print command - Change the document feeder -Create two macros with different printers - Select multiple printers - Select multiple documents - Auto indentation - Auto indenting is automatically created if you remove the indentation - Change the color of the print command - The command can be modified (Example: Font color, Font Size, Font Style, Font Weight, etc.) - Delete document from the print command -Remove the document feeder from the print command - Resize the page - Adjust the document position - Change the paper tray - Change the paper orientation 1d6a3396d6

# SmartPrinter Crack+ [Updated] 2022

SmartPrinter is and innovative printing software solution which enables you to perform actions that are not commonly supported by most laser printer interfaces. In fact, SmartPrinter allows you to perform actions that are not supported by the source application generating the data file. Give SmartPrinter a try to see what it's all about! SmartPrinter is an award-winning printing software solution that is easy to use and user friendly. SmartPrinter was designed to make printing as easy as possible and is the choice of a growing number of Laser Printer resellers and manufactures. SmartPrinter provides powerful printing functions like watermarking, raster and vector graphics, complex stitching, and sheet detection and repair. All aspects of printing, such as managing your jobs, managing your stack, and configuring the printer are handled within the SmartPrinter interface. SmartPrinter is a true printing software solution, and not a traditional set of drivers. It is an application and not a set of drivers. You can also integrate your printer with third party applications via its API. EasyPrint is an automated print driver based on the CUPS printing system. CUPS is the standard and open printing system on Unix and Linux systems such as Debian and Ubuntu. CUPS integrates easily with many applications, and supports many technologies including Postscript and PDF. EasyPrint is designed to be an easy to use and powerful printing solution, with the ability to print documents in multiple formats such as Postscript, PDF, JDF, and PDF. The pdfPrint package provides easy command line access to standard PDF/X-1a printers via the CUPS print system. The package contains a pdfg command line utility that may be used to convert documents into PDF and print them. The program will intelligently search for a suitable print driver and will try to automatically configure the printer, or provide helpful command line options to help a user configure a printer. The utils.pl script is a utility program for Mac OS X. It is a command line program that converts the contents of files in the given directory into Postscript files. It will take the list of files in a specified directory and convert them into Postscript files. It will work for both Mac OS 9 and Mac OS X 10. The syntax of the command is as follows: The Basic HTML Formatter is a small Java application that can be used to edit Web form fields by converting them into well-formed HTML. It also lets you use these edited fields in your

### What's New in the SmartPrinter?

----- The PrintServerError function is the function that is used by the standard print spooler to respond to some errors with Microsoft's error handling technique. This error handling technique is based on the previous error handling technique that was based on error responses of the browser. Both of these techniques are used by Microsoft's web browsers. Description: ------ The PrintServerErrorResponse function is the function that is used by the standard print spooler to respond to some errors with Microsoft's error handling technique. This error handling technique is based on the previous error handling technique that was based on error responses of the browser. This technique is not used by any of Microsoft's web browsers. Description: ----- The PrintServerEvent function is the function that is used by the standard print spooler to generate an event for the printer. In addition to creating the event, this function also generates the appropriate event response. This event response is defined by the interface for the custom printer driver that is installed on the printer. Description: ------The PrintServerEventResponse function is the function that is used by the standard print spooler to generate an event response for an event generated by the standard print spooler. Description: ----- The PrintServerReset function is the function that is used by the standard print spooler to reset printer and all queues. This function clears the values of all registry entries that pertain to printer information. This function also resets the print spooler cache to its initial state. Description: ------ The PrintServerResetResponse function is the function that is used by the standard print spooler to respond to the Reset printer event generated by the standard print spooler. Description: ------ The PrintServerVerifyPrintJob function is the function that is used by the standard print spooler to validate a print job and to generate a response for a PrintJobVerificationRequest event generated by the standard print spooler. Description: ------ The PrintServerVerifyPrintJobResponse function is the function that is used by the standard print spooler to respond to a PrintJobVerificationRequest event generated by the standard print spooler. Description: ------ The PrintJobSecurity function is the function that is used by the standard print spooler to generate a security response for a PrintJobSecurityRequest event generated by the standard print spooler. Description: ------ The PrintJobSecurityResponse function is the function that is used by the standard print spooler to generate a security response for a PrintJobSecurityRequest event generated by the standard print spooler. Description: ------ The PrintJobRegisterPrintServer function is the function that is used by the standard print spooler to register a print server to the printer driver. Description:

\_\_\_\_\_

## **System Requirements:**

For best performance and compatibility, the following software must be installed on your computer prior to playing Neodistortion - Software - Microsoft DirectX 9.0 or higher - Microsoft DirectX 9.0 or higher Sound card - DirectX 9.0 compatible sound card is required for optimal performance. - DirectX 9.0 compatible sound card is required for optimal performance. Hardware - Windows 2000/XP, with a CPU with an MMX feature, or a Pentium III or higher - Windows 2000/XP, with a CPU with an MMX feature, or

https://lobenicare.com/msd-tasks-4-20-crack-free-download-pc-windows-latest-2022/

https://glowbeautyandlifestyle.com/?p=3625

https://hanffreunde-braunschweig.de/wp-content/uploads/2022/06/trolCommander.pdf

https://buyliveme.com/wp-content/uploads/2022/06/ManageEngine\_ADManager\_Plus\_Standard\_Edition.pdf

https://songgiatri.com/image/martvol.pdf

https://darblo.com/wp-content/uploads/2022/06/grotaff.pdf

http://www.giffa.ru/internet-businessezine-publishing/yahoo-messenger-to-http-bridge-crack-with-key-mac-win/

https://workschool.ru/upload/files/2022/06/633QxEAF8TkVmqsBuHnw\_07\_8cd7e55e68bdf10aba95f592e6ecb506\_file.pdf

https://cleverfashionmedia.com/advert/batch-url-downloader-crack-license-key-full-free-for-pc/

https://ultimate-garden.com/wp-content/uploads/2022/06/dervjay.pdf

https://www.kultur-digital.com/wp-content/uploads/2022/06/noelcla.pdf

http://rayca-app.ir/activity-reporter-crack-lifetime-activation-code-free/

https://chichiama.net/?p=37092

https://novinmoshavere.com/php-excel-crack-activation-key-download-pc-windows/

https://beinewellnessbuilding.net/wp-content/uploads/2022/06/Office\_Yoga\_for\_PC.pdf

https://fryter.com/upload/files/2022/06/Ww18uzSzJY5aWYJpCVIh\_07\_8cd7e55e68bdf10aba95f592e6ecb506\_file.pdf https://whatchats.com/upload/files/2022/06/2D2akKpD1SdfGVWfQRrB\_07\_8cd7e55e68bdf10aba95f592e6ecb506\_file.pdf

http://www.hacibektasdernegi.com/wp-content/uploads/chewha.pdf

https://colored.club/upload/files/2022/06/j9ysvlGYjL6YzGIsNAem\_07\_8cd7e55e68bdf10aba95f592e6ecb506\_file.pdf https://sjbparishnaacp.org/wp-content/uploads/2022/06/tinkkam.pdf